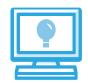

# CodeHS

## **Professional Development**

CodeHS' online professional development courses help train teachers to teach excellent computer science courses -- no programming experience required. CodeHS has worked with hundreds of new computer science teachers, empowering them with the skills, pedagogical knowledge, and confidence to go into the classroom and start teaching great computer science courses.

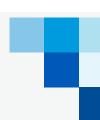

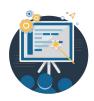

#### TEACHING INTRO TO COMPUTER SCIENCE

Teachers will learn everything necessary to teach the foundations of computer science and basic programming using CodeHS. Like all our PD courses, this course is high-touch, with teachers receiving personalized feedback and support from our PD team along the way.

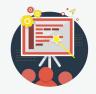

#### TEACHING INTRO TO COMPUTER SCIENCE II

This is for teachers who have already completed Teaching Intro Computer Science 1. This is a follow up PD course to learn more skills, tools and resources for teaching introduction to computer science.

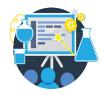

#### TEACHING INTRO TO PYTHON

The CodeHS Introduction to Python course teaches the fundamentals of computer programming as well as some advanced features of the Python language. This CodeHS professional development course can be taken over the summer to prepare to teach the Introduction to Computer Science in Python course.

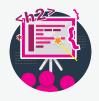

#### TEACHING COMPUTING IDEAS

Computing Ideas is a first year course that introduces students to the foundational ideas of computer science. This CodeHS professional development course can be taken over the summer to prepare to teach the Computing Ideas course.

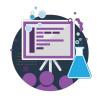

## TEACHING AP COMPUTER SCIENCE PRINCIPLES

Teachers will gain the skills, pedagogical knowledge, resources, and confidence to lead a great AP Computer Science Principles classroom with CodeHS.

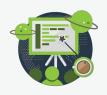

### TEACHING AP COMPUTER SCIENCE IN JAVA

Teachers will learn everything necessary to equip students to successfully pass the AP Computer Science in Java AP exam. This course is also a great way for teachers who have taught an intro level course to prepare to teach AP Java.